## **Synchronizer Module**

Synchronizer module allows you to plug additional synchronizers into Structure.

## **Module description sample**

Here's a template of a synchronizer module declaration, and explanation of the parameters follows.

```
 <structure-synchronizer key="module-key" order="100"
                      class="com.company.your.plugin.sync.SyncClass">
 <label key="label.i18n.key">Name of Synchronizer</label>
<description key="description.i18n.key">Description of Synchronizer</description>
 <rules key="rules.i18n.key">Large text to be shown at the top of synchronizer's configuration page.</rules>
 <resource type="velocity" name="form" location="/templates/myplugin/sync-form.vm"/>
```
<inbound>

<resync-description key="inbound.resync.i18n.key"/>

</inbound>

```
 <outbound>
```
<resync-description key="outbound.resync.i18n.key"/>

</outbound>

</structure-synchronizer>

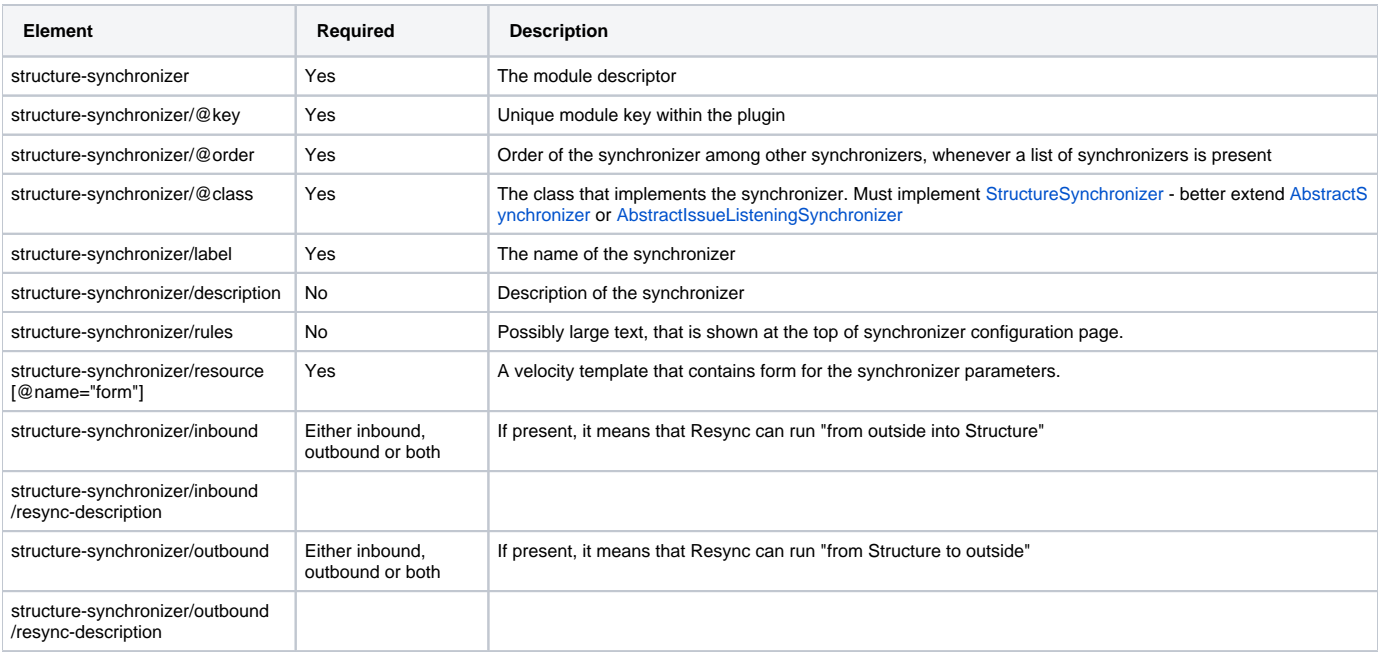